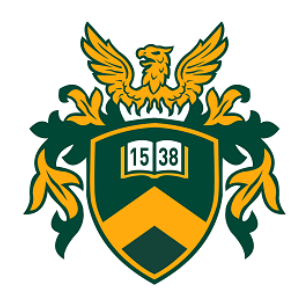

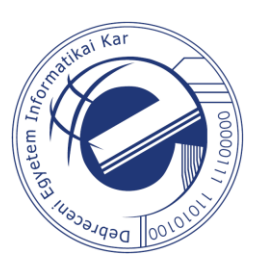

Imre Varga PhD University of Debrecen, Faculty of Informatics

# Socket programming

In C language, on Linux OS, over IPv4

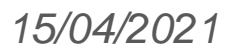

## Client & Server

- Server provides a service
- Client requests the service
- Inter-process communication (IPC): – Connection-oriented (TCP)
	- Connectionless (UDP)
- Types of sockets: – SOCK\_STREAM (TCP) – SOCK\_DGRAM (UDP)
- Application layer (API)

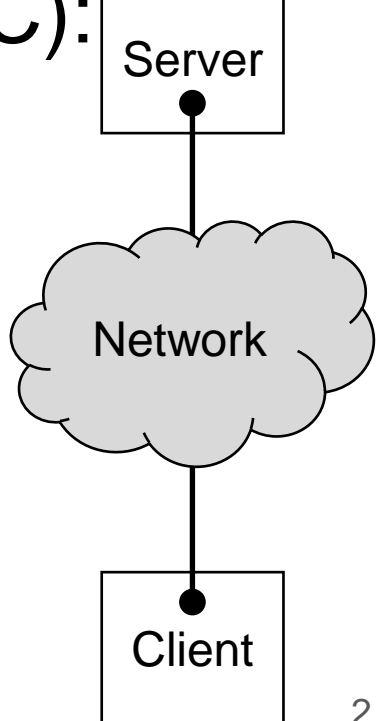

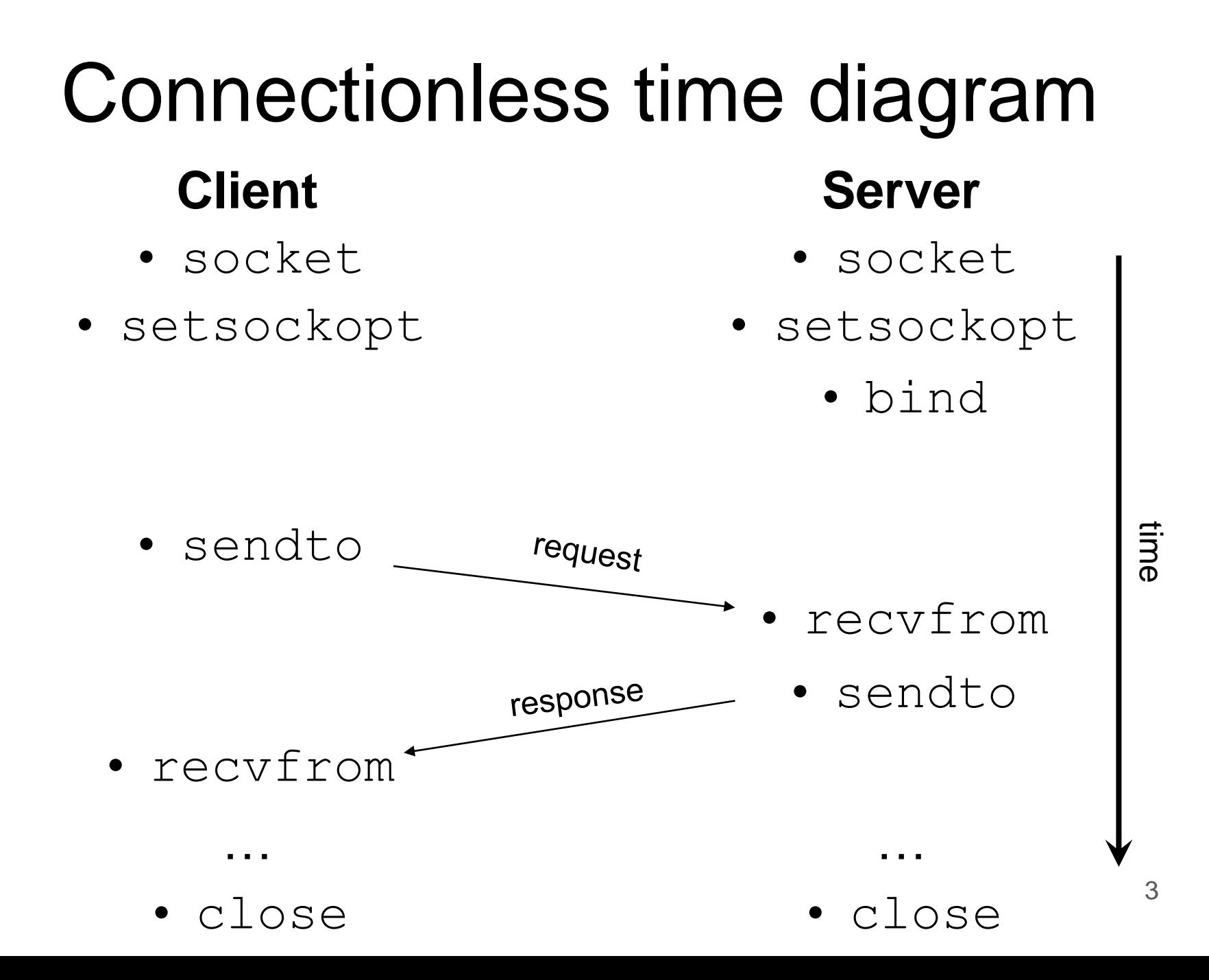

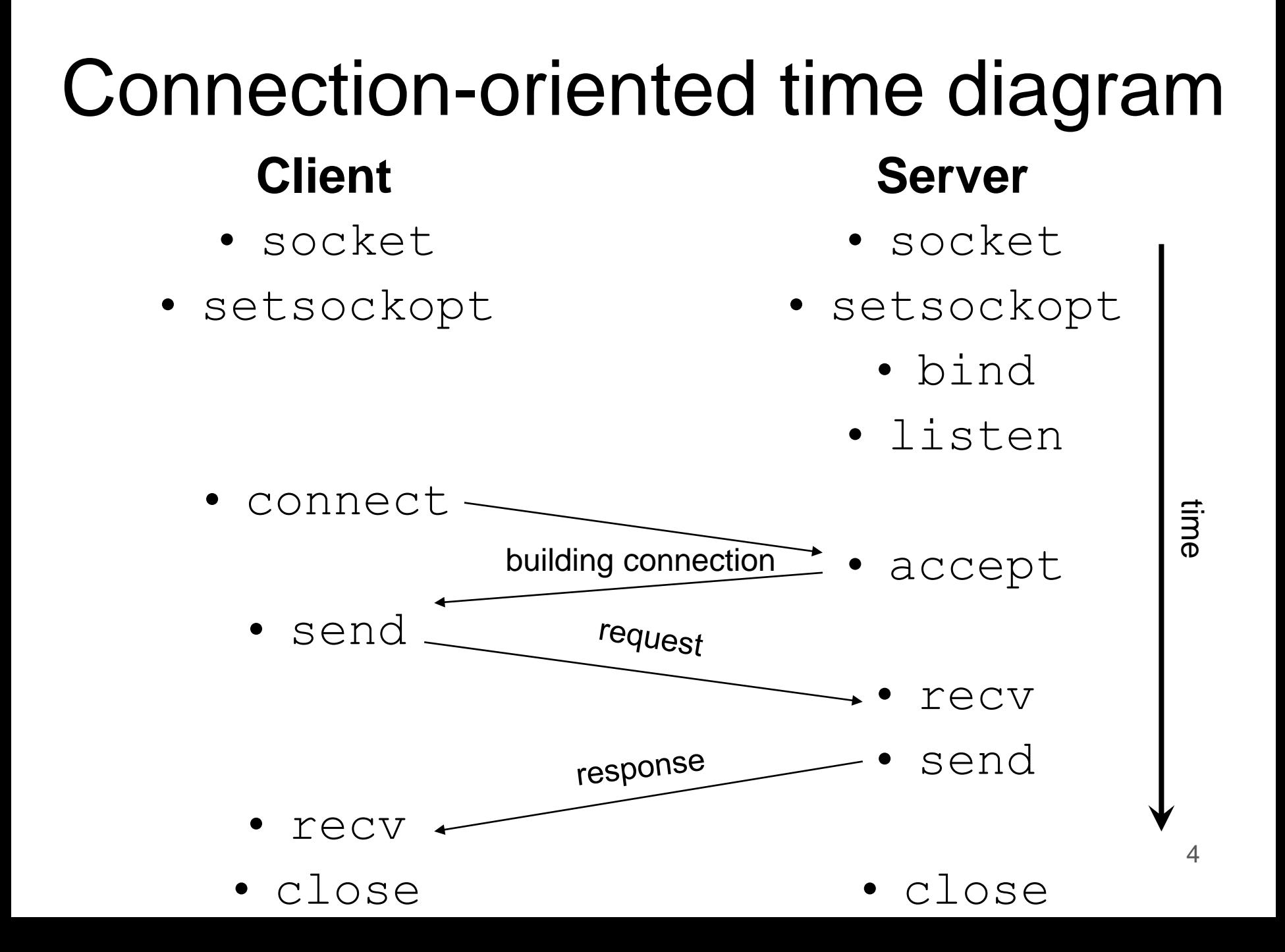

### Communication scheme

#### **Connectionless**

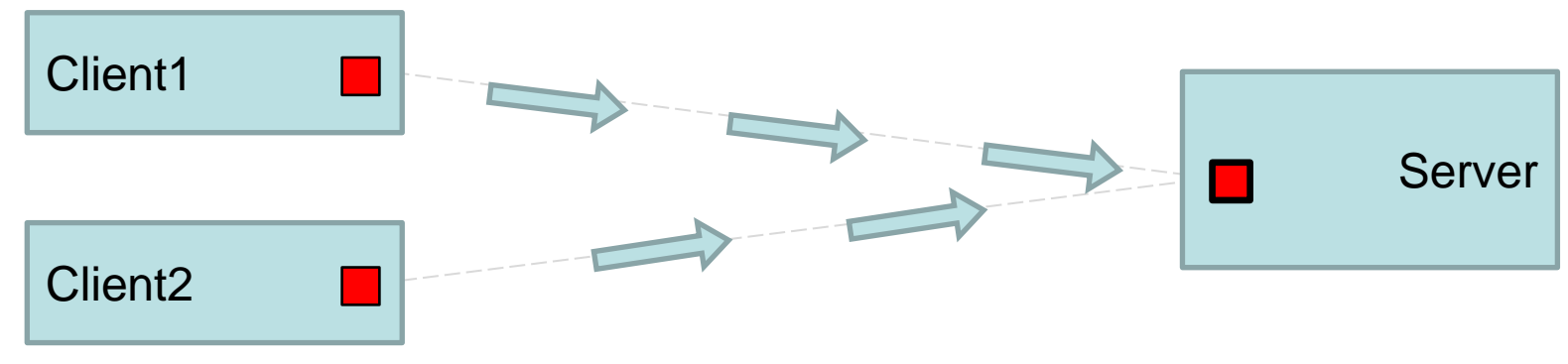

#### Connection-oriented

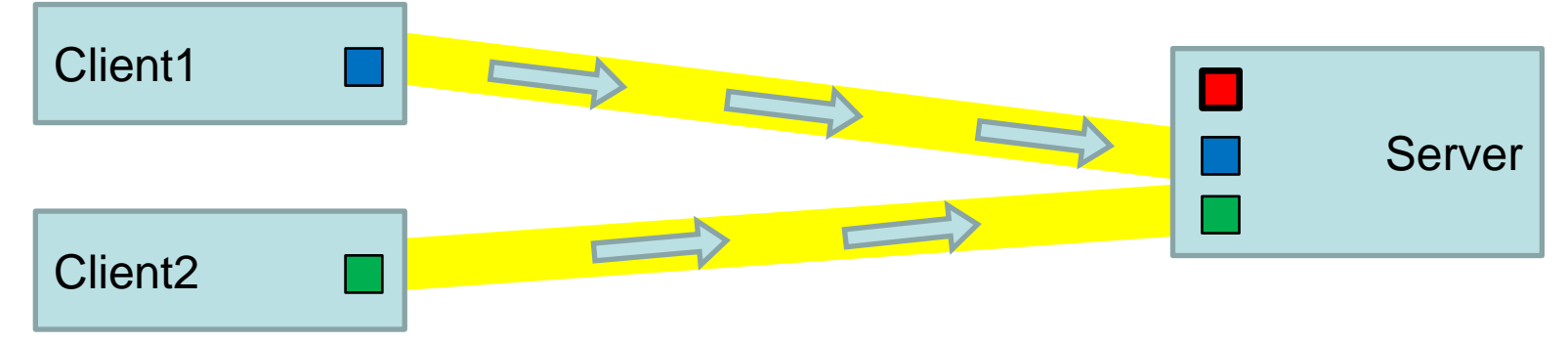

### Header files

- sys/socket.h
- netinet/in.h
	- arpa/inet.h
		- netdb.h
		- unistd.h

### Structures and types

- in addr (netinet/in.h)
- sockaddr in (netinet/in.h)
	- sockaddr (sys/socket.h)
		- hostent (netdb.h)
			- netent (netdb.h)
		- protoent (netdb.h)
			- servent (netdb.h)

### Conversion functions

- inet addr(…)
- inet\_aton(…)
- inet\_ntoa(…)
- inet\_pton(…)
- inet\_ntop(…)
	- htonl(…)
	- htons(…)
	- $\bullet$  ntohl $(...)$
	- ntohs(…)

## Socket system calls

- socket(…)
- setsockopt(…)
- $\bullet$  bind $(...)$
- listen(…)
- connect(…)
- accept (...)
- close(…)
- shutdown(…)
- select(…)
- $\bullet$  send  $(...)$
- sendto(…)
- sendmsg(…)
- write(…)
- recv $(...)$
- recvfrom  $(...)$
- recvmsg(…)
- read $(m)$

### Information functions

- getpeername(…)
- gethostname(…)
- gethostbyname(…)
- gethostbyaddr(…)
- getservbyname(…)
- getservbyport(…)
	- getsockname(…)

## Useful literature

- Socket sample codes <https://irh.inf.unideb.hu/~vargai/download/sysprog/Socket.zip>
- Michael J. Donahoo, Kenneth L. Calvert: *TCP/IP Sockets in C* (Elsevier, 2009)
- Linux manual pages <https://man7.org/linux/man-pages>
- Socket Programming Tutorial In C For Beginners <https://www.youtube.com/watch?v=LtXEMwSG5-8>
- Socket Library Functions <https://userpages.uni-koblenz.de/~ros/Rechnerorganisation/socketlibfun.pdf>
- University of Crete: Introduction to Sockets Programming in C using TCP/IP <https://www.csd.uoc.gr/~hy556/material/tutorials/cs556-3rd-tutorial.pdf>
- Berkeley sockets

[https://en.wikipedia.org/wiki/Berkeley\\_sockets](https://en.wikipedia.org/wiki/Berkeley_sockets)